## <epam>

## JDI COMPOSITE ELEMENTS!

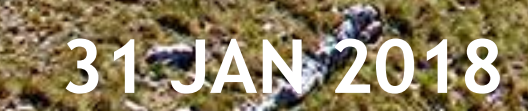

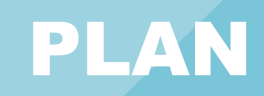

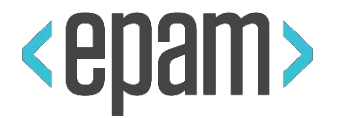

#### **• UI Objects. JDI**

### **JDI. Composite elements**

### **• JDI Settings**

### **• JDI for any UI**

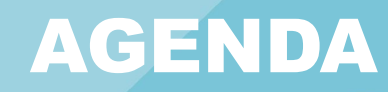

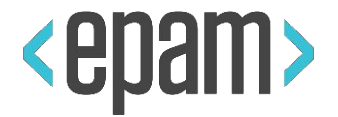

**3**

- **• All Composite elements**
- **• Site Structure**
- **• UI Objects**

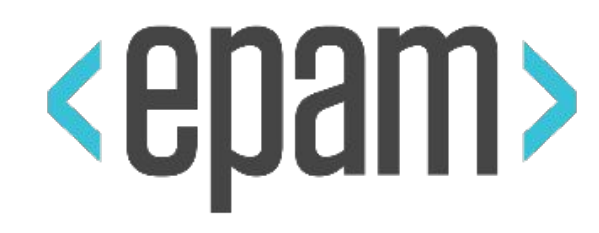

## COMPOSITE ELEMENTS

#### PAGE STRUCTURE

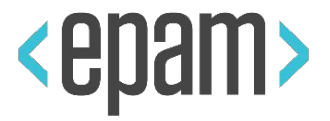

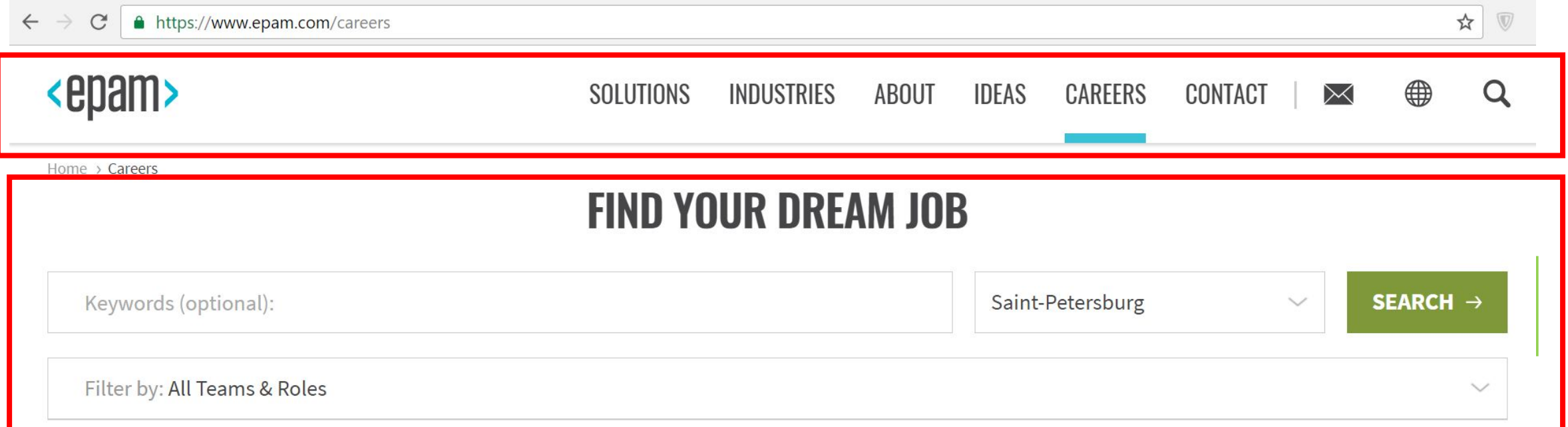

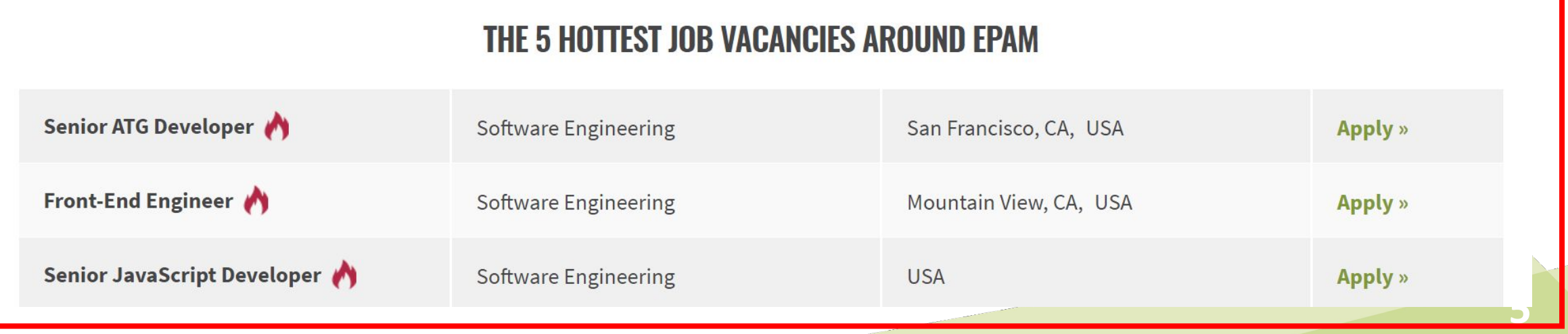

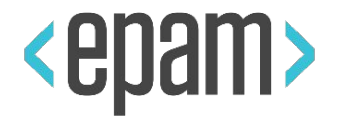

ContactForm **(Form)** Name(TextField) Location (Dropdown) Message (TextArea) SubmitButton(Button) -> Save as Draft  $\rightarrow$  Submit ContactPage ContactPage **(Page) Description (Text)** Header Header **(Section)**

**6**

#### STRUCTURE

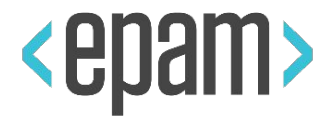

**7**

#### **EpamSite (Site)**

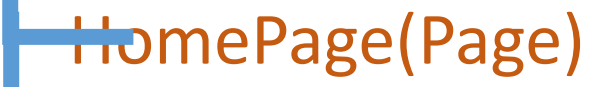

StarchSection (Search)

SearchField(TextField)

Search Button (Button)

Invitation(Text)

ContactPage(Page)

…

ContactForm(Form)

Description(Text)

@BeforeSuite(alwaysRun = true) public static void setUp() { WebSite.init(**EpamSite**.class);

}

#### COMPOSITE ELEMENTS

public class Header extends **Section**

public class LoginForm extends **Form**

public class SearchBar extends **Search**

public class Alert extends **Popup**

public class Navigation extends **Pagination**

@JSite("http://epam.com/")

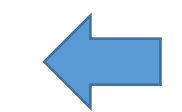

domain=https://www.epam.com/

public class EpamSite extends **WebSite** @JPage(url = "/index.html", title = "Good site")

public class HomePage extends **WebPage**

#### WEB SITE

}

}

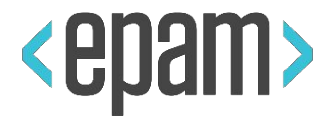

@JSite(domain = "http://epam.com/") public class EpamSite extends **WebSite** {

@JPage(url = "/index.html")

public **static HomePage** homepage;

@JPage(url = "/login", title = "Login page")

public **static LoginPage** loginPage;

@FindBy (css=".nav")

public **static Menu** navigation;

```
@BeforeSuite(alwaysRun = true)
public static void setUp() {
```

```
WebSite.init(EpamSite.class);
```
**SECTION** 

}

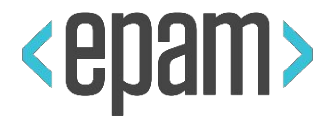

public class **Header** extends **Section** {

@FindBy (css=".submit") public **Button** submit; @FindBy (css=".followMe") public **Link** followMe; @FindBy (css=".navigation") public **Menu** navigation;

public void openAbout() { followMe.click(); navigation.select(ABOUT); }

#### **USAGE**

 header.submit.click(); header.menu.isSelected(); header.openAbout();

#### **SECTION**

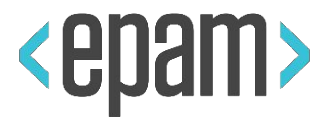

@JSite(domain = "http://epam.com/") public class EpamSite extends **WebSite** {  $@$  FindBy(id = "header") public **static Header** header;

```
…
}
```

```
public class Header extends Section {
   @FindBy (css=".submit")
   public Button submit;
   @FindBy (css=".followMe")
   public Link followMe;
   @FindBy (css=".navigation")
   public Menu navigation;
}
```
#### **USAGE**

header.submit.Click();

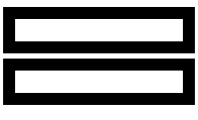

#### driver

.findElement(By.id("header")) .findElement(By.css(".submit") ).click()

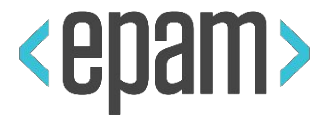

@JPage(url = "/main", title = "Good site", urlTemplate = "/main?\d{10}", urlCheckType = MATCH, titleCheckType = CONTAINS) public class HomePage extends **WebPage**

#### **USAGE**

 homepage.**open**(); homepage.**checkOpened**(); homepage.**isOpened**();

homepage.**refresh**(); homepage.**back**(); homepage.**forward**(); homepage.**addCookie**();

#### DEMO: CREATE SITE

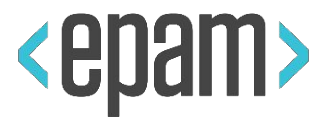

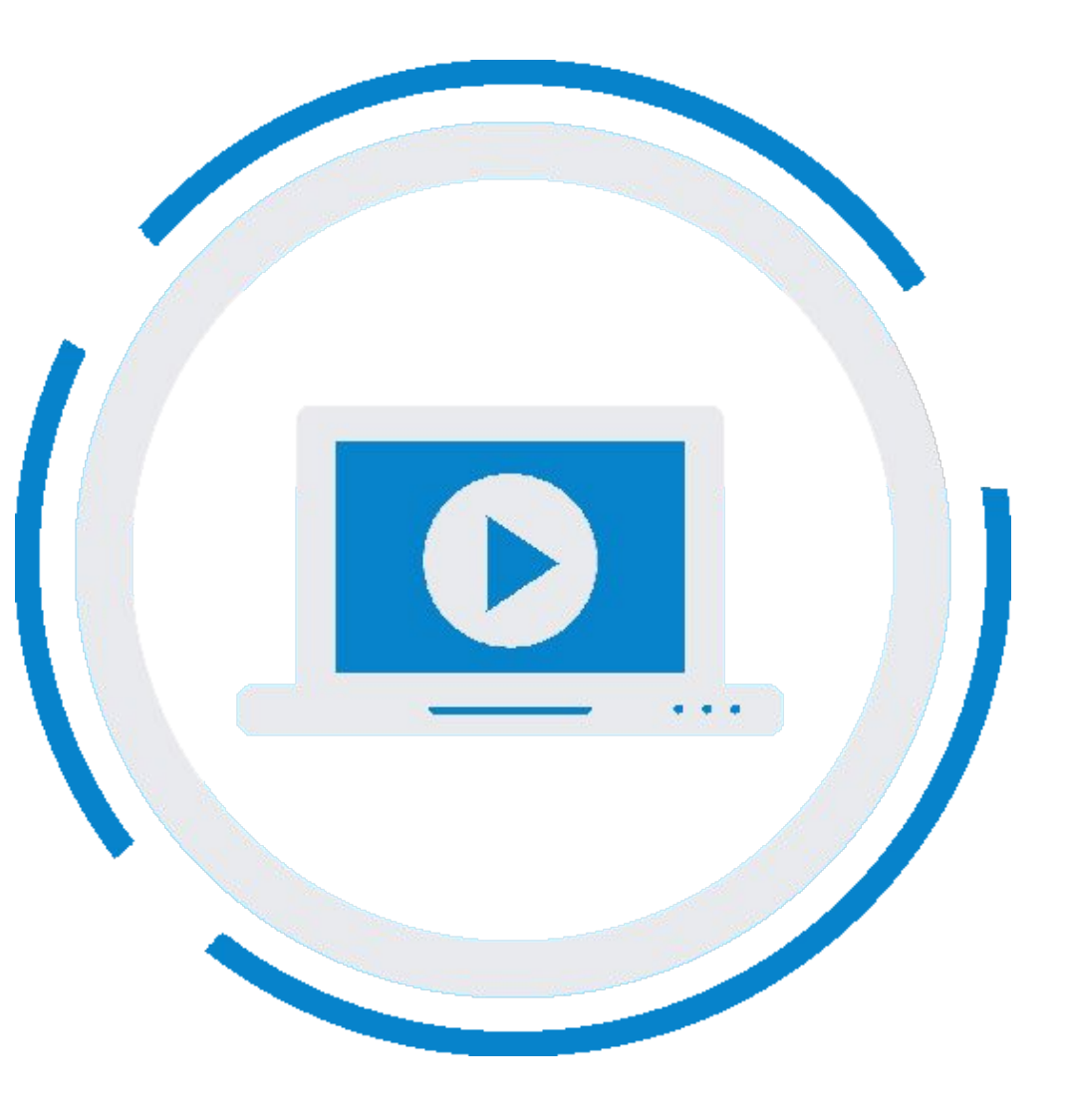

**13**

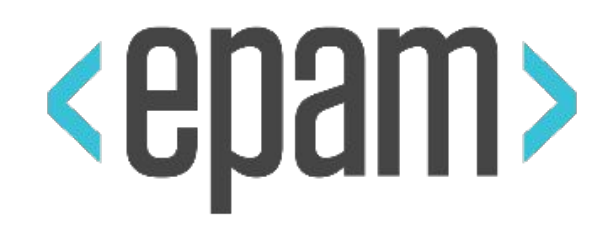

## ENTITY DRIVEN TESTING

#### EDT: DATA DRIVEN TESTING

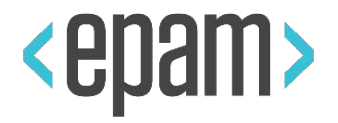

Provide List<*User*> for test

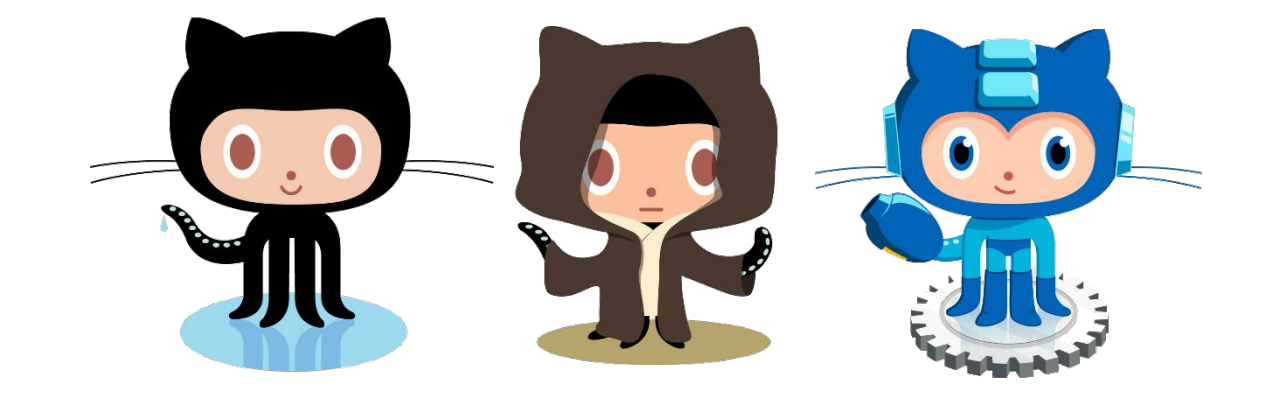

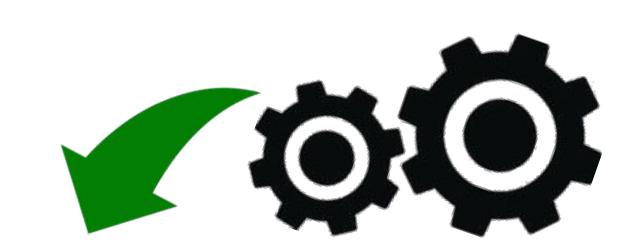

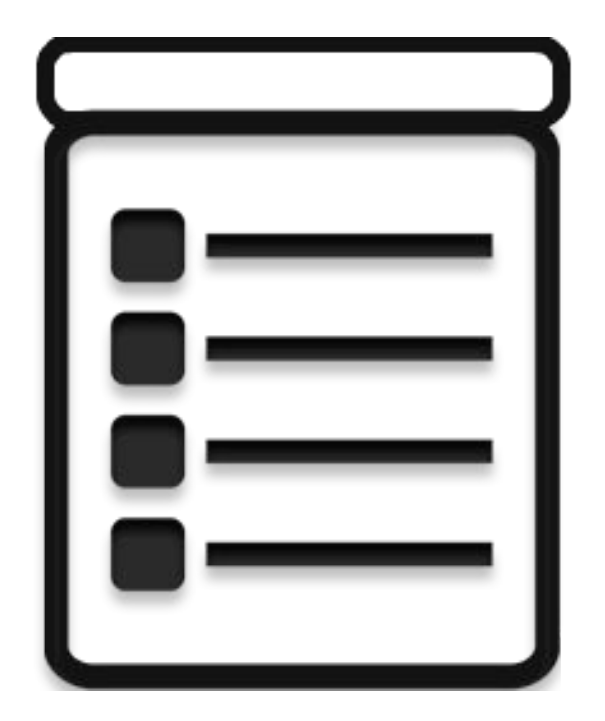

**15**

#### EDT: PRECONDITIONS

 Provide List<*User*> for test 0. Have *DefaultUser* in DB

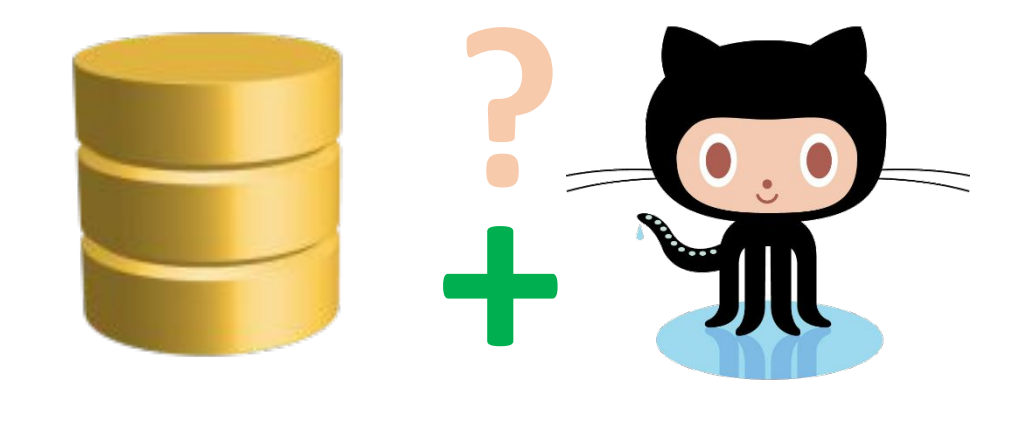

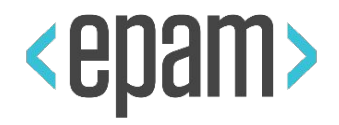

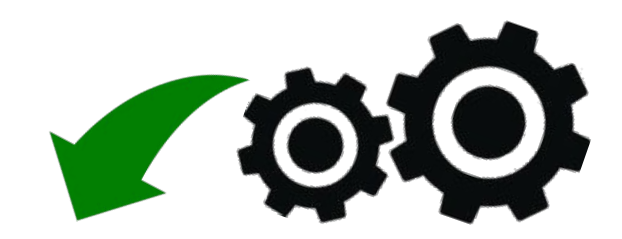

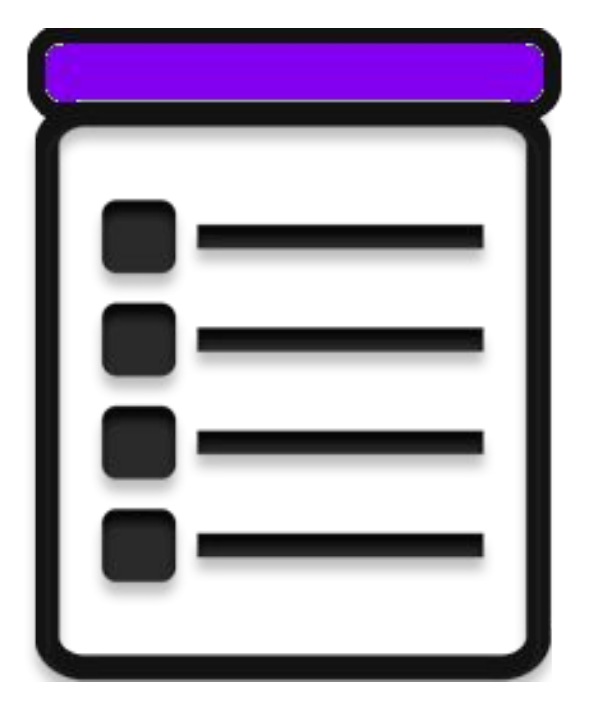

#### EDT: FILL AND SUBMIT

- Provide List<*User*> for test
- 0. Have *DefaultUser* in DB
- 1. Login with *DefaultUser*

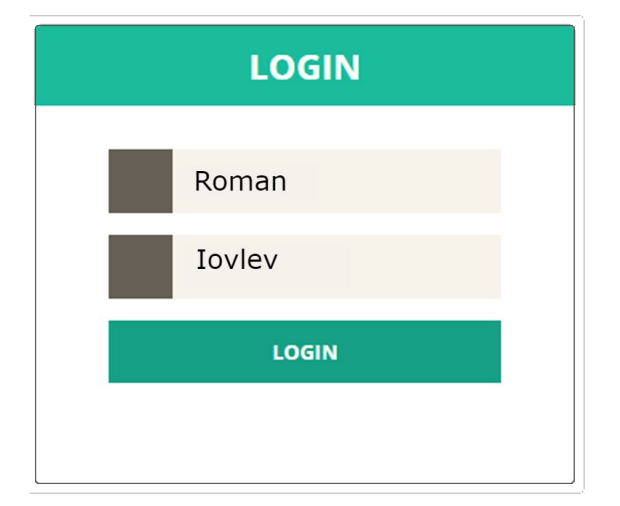

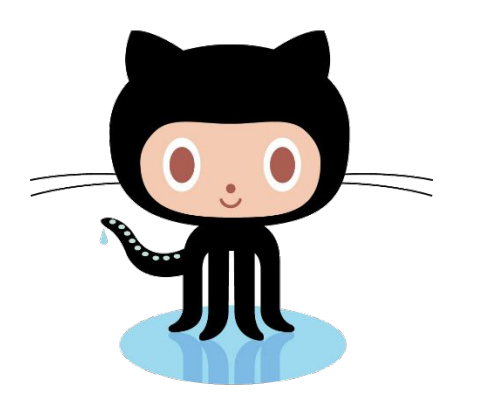

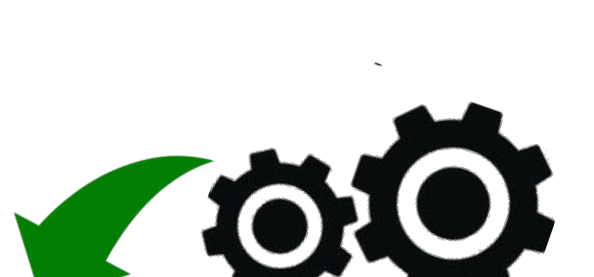

<epam>

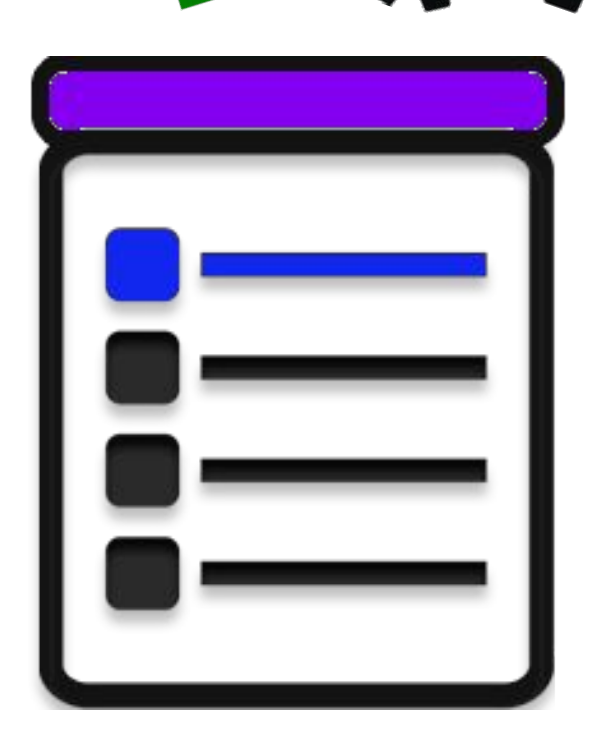

#### EDT: FILL AND SEND

- Provide List<*User*> for test
- 0. Have *DefaultUser* in DB
- 1. Login with *DefaultUser*
- 2. Submit Contact Us Form for *DefaultUser*

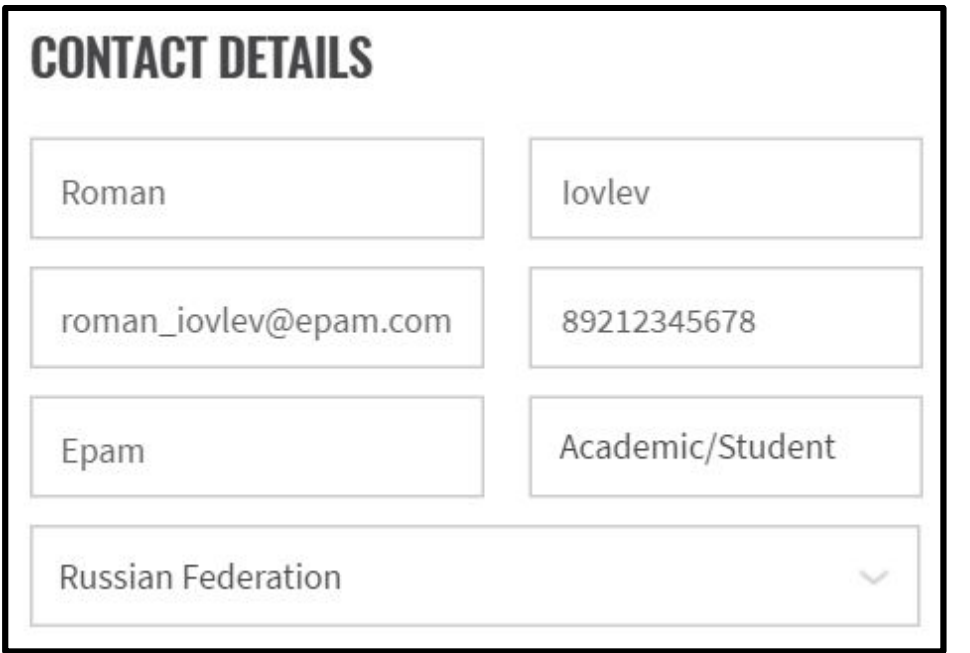

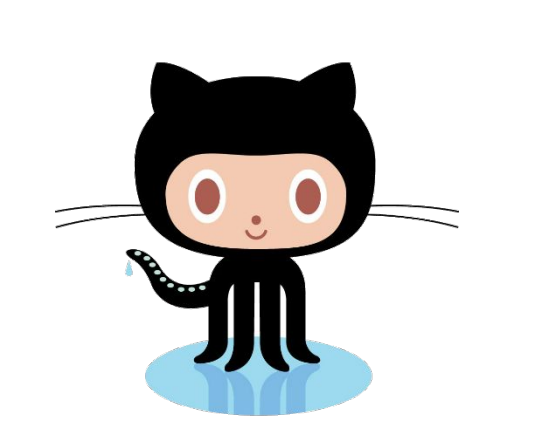

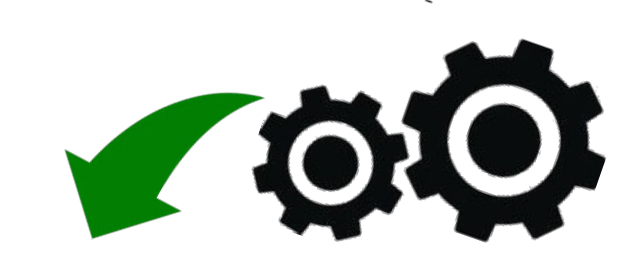

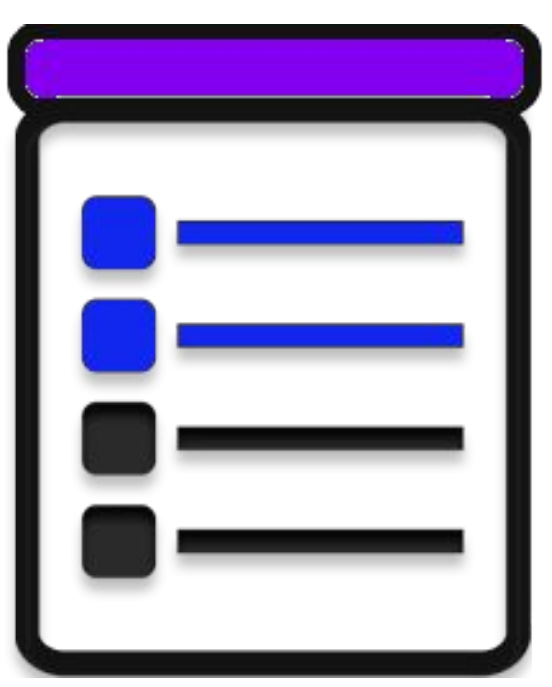

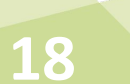

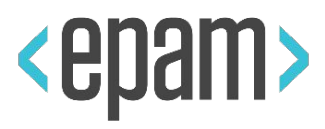

#### EDT: EXTRACT

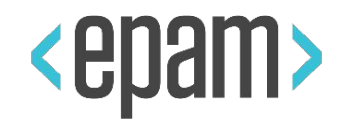

#### Provide List<*User*> for test

- 0. Have *DefaultUser* in DB
- 1. Login with *DefaultUser*
- 2. Submit Contact Us Form for *DefaultUser*
- 3. Get *Act. Opening* from Vacancy table

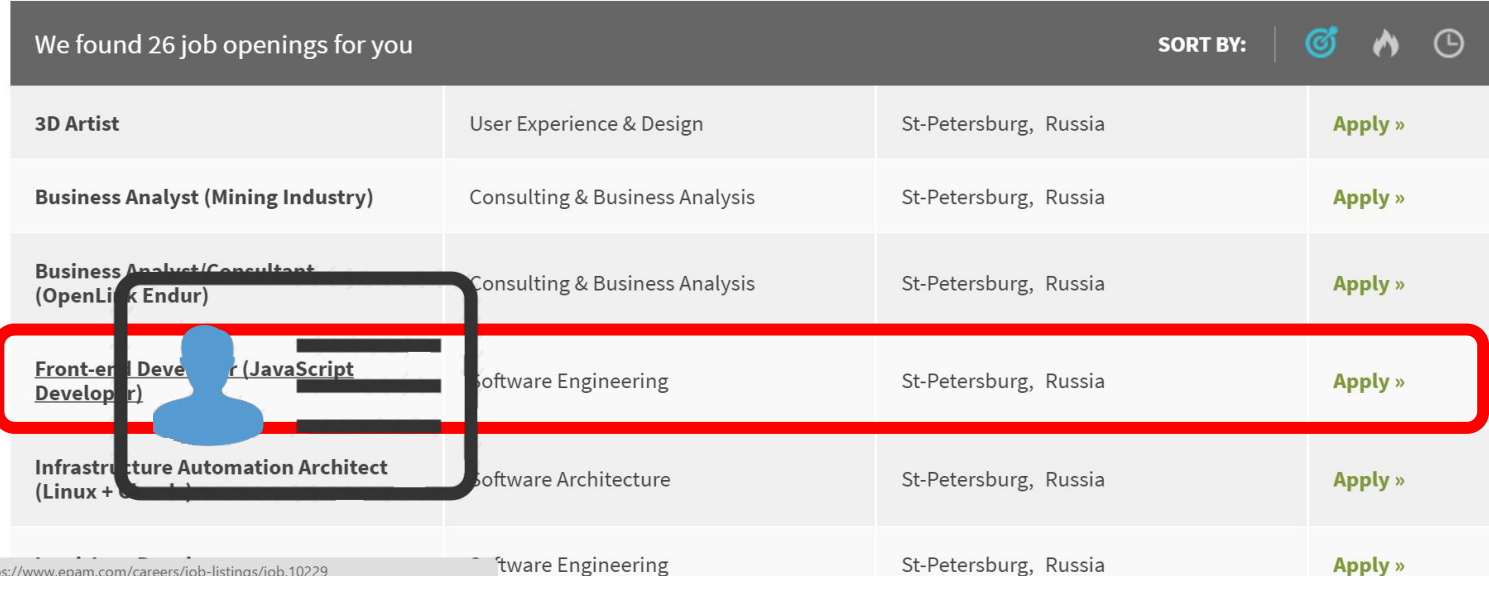

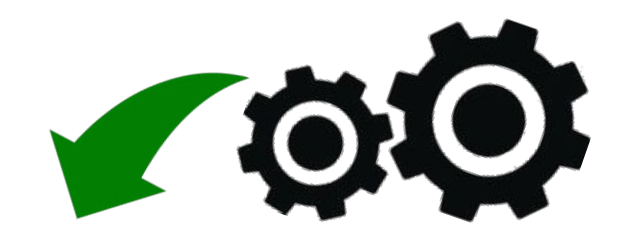

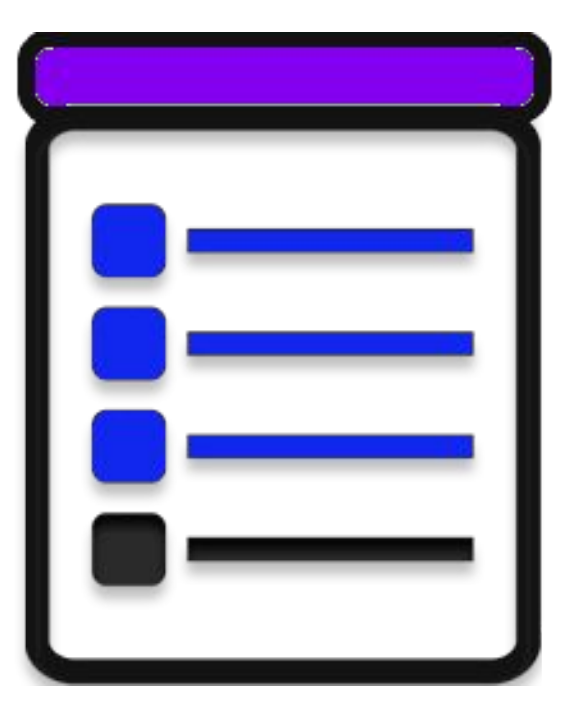

#### EDT: VALIDATE

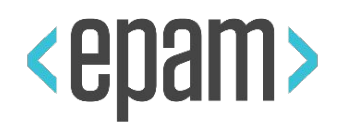

- Provide List<*User*> for test
- 0. Have *DefaultUser* in DB
- 1. Login with *DefaultUser*
- 2. Submit Contact Us Form for *DefaultUser*
- 3. Get *Act. Opening* from Vacancy table
- 4. Assert *Act. Opening* equals to *Exp. Opening*

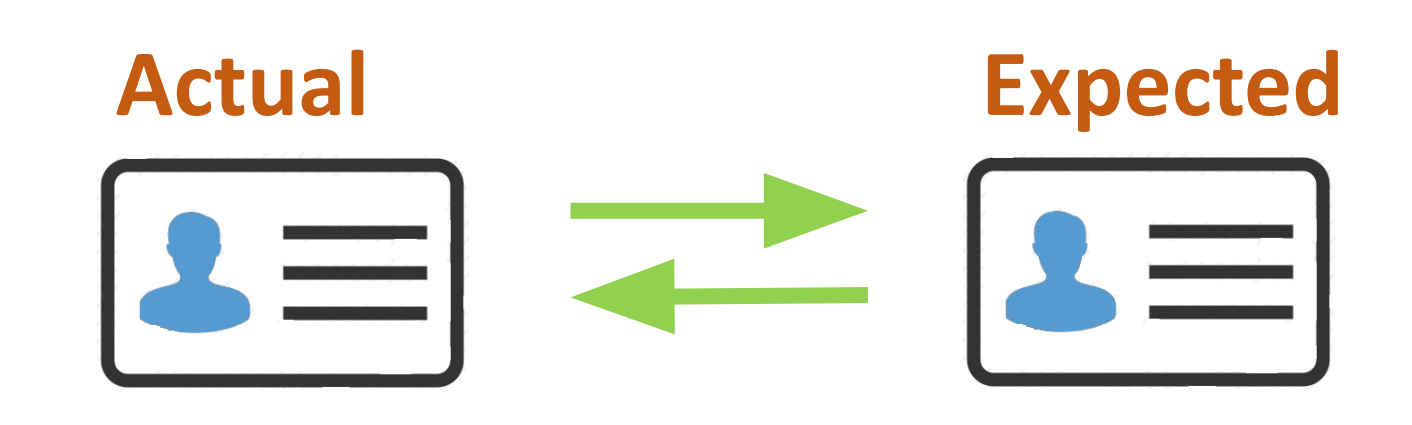

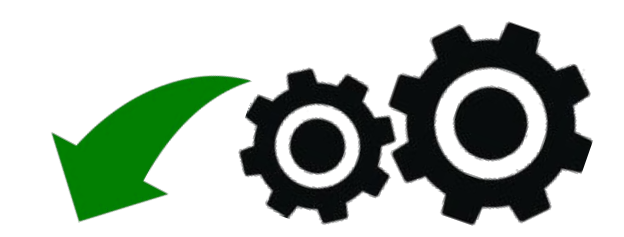

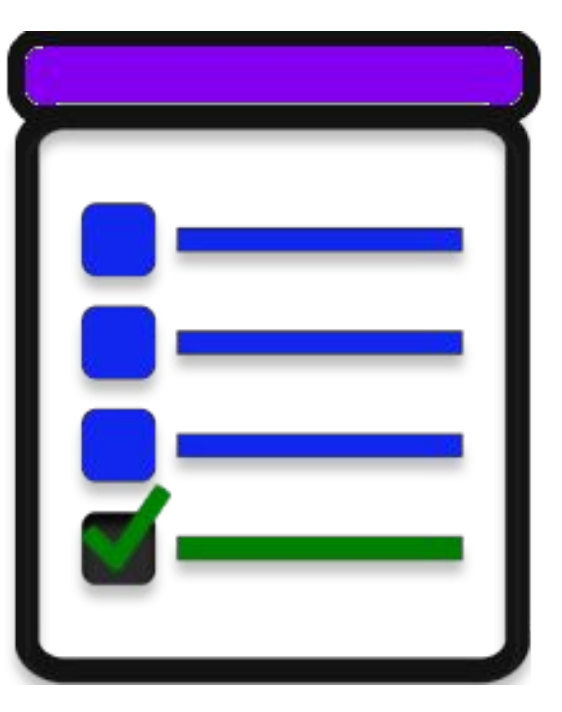

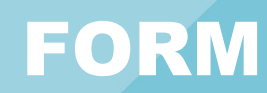

}

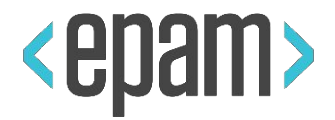

public class LoginForm extends **Form<User>** { @FindBy (css=".login") public **TextField** login; @FindBy (css=".psw") public **TextField** password; public class **User** { public **String** login = "roman"; public **String** password = null; }

@FindBy (css=".submit") public **Button** submit; @FindBy (css=".cancel") public **Button** cancel;

@Test

 $\sim$ 

}

public class simpleTest(User user) { loginForm.**login**(**user**);

#### ENTITY DRIVEN TESTING

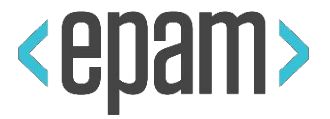

#### @Test

}

public void formTest(User **admin**) { loginForm.loginAs(**admin**); filter.select(**admin.name**); Assert.each(results).contains(**admin.name**); **admin**.update(results.get(1)); payForm.submit(**admin.creditCard**); Assert.areEquals(DB.transactions.get(1), **admin.creditCard**);

#### **USAGE**

loginForm.**fill**(user); loginForm.**submit**(user); loginForm.**verify**(user); loginForm.**check**(user);

loginForm.**cancel**(user); loginForm.**save**(user); loginForm.**publish**(user); loginForm.**search**(user); loginForm.**update**(user);

#### DEMO: FORMS

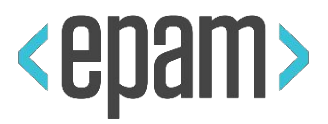

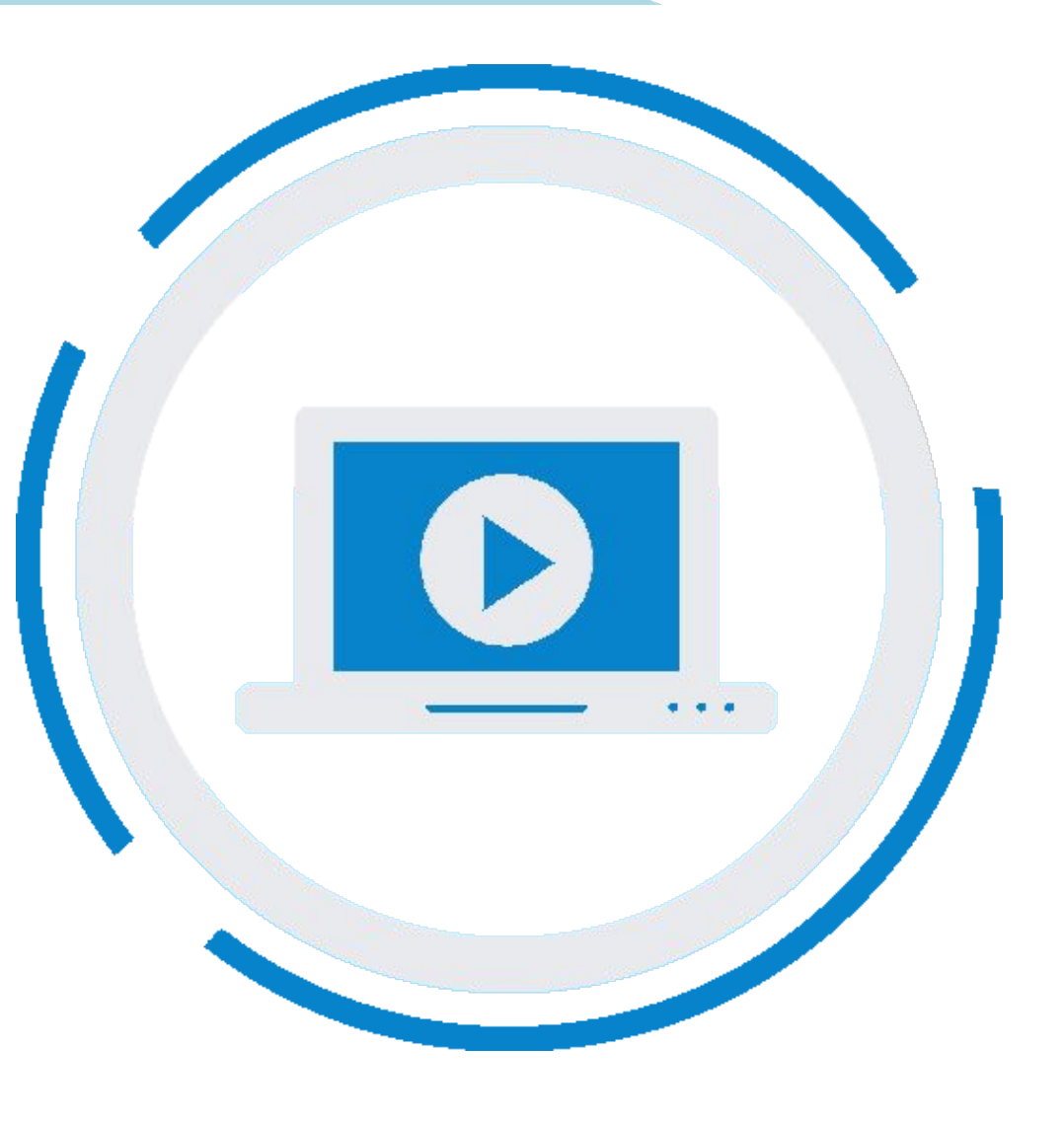

**23**

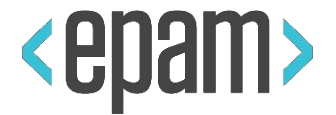

public class SearchBar extends **Search** { }

public class Navigation extends **Pagination** { }

public class Confirmation extends **Popup** { }

… public class ContactConfirm extends **Confirmation** { } // implements **IComposite**

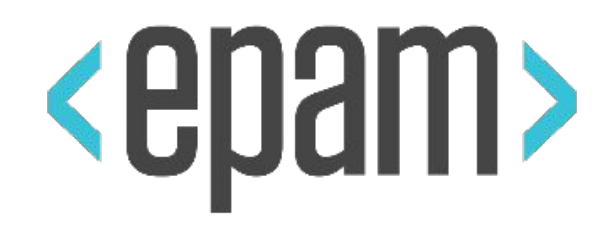

## UI OBJECTS PATTERN

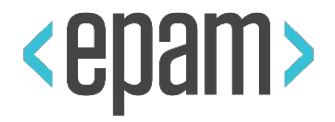

## **Page Objects**

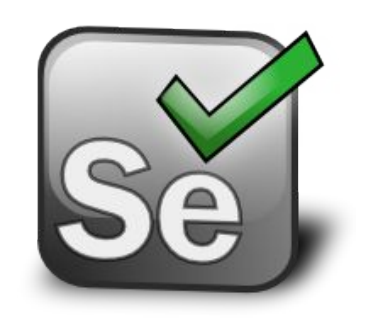

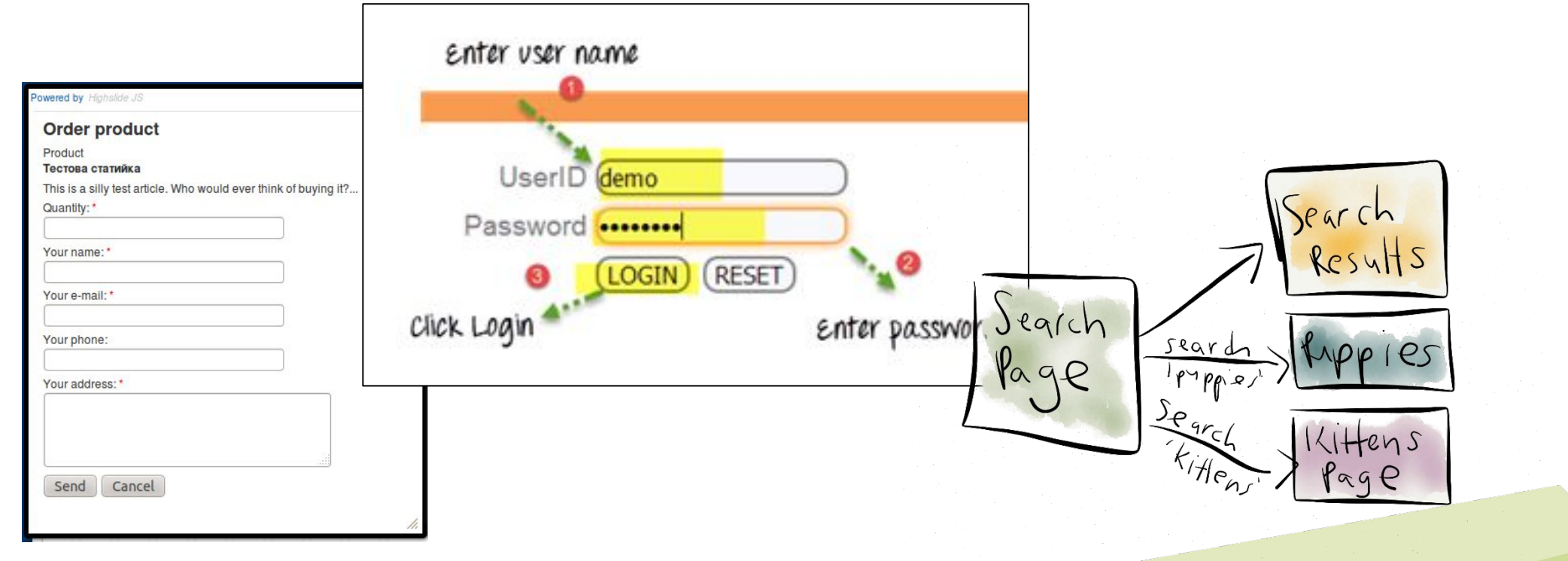

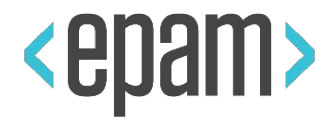

# **UI Elements**

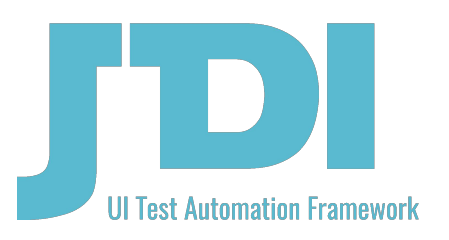

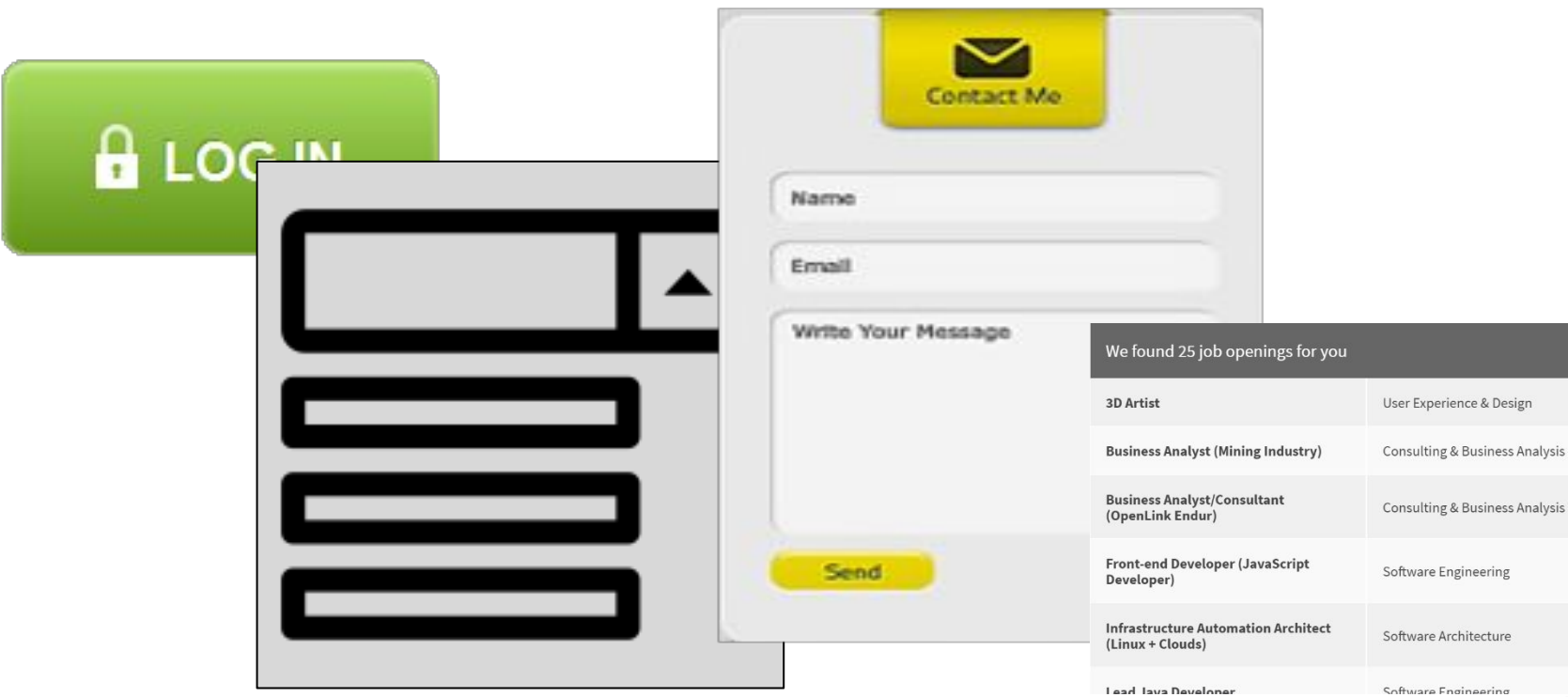

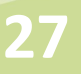

 $\circledcirc$  A  $\circledcirc$ 

Apply »

Apply »

**Apply** »

**Apply** »

Apply »

Annly w

**SORT BY:** 

St-Petersburg, Russia

St-Petersburg, Russia

St-Petersburg, Russia

St-Petersburg, Russia

St-Petersburg, Russia

St-Peterchurg Russia

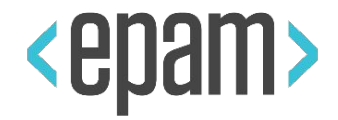

**28**

# **Interfaces**

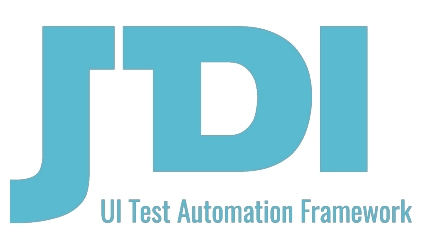

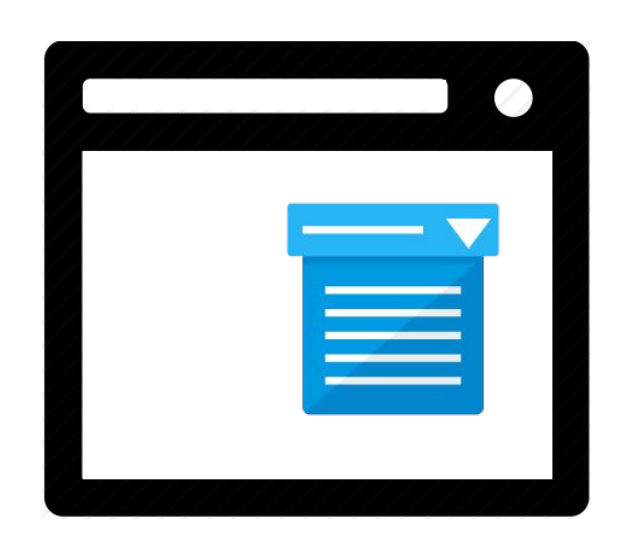

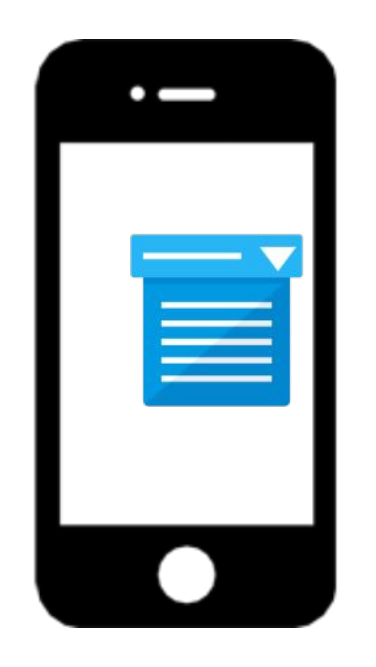

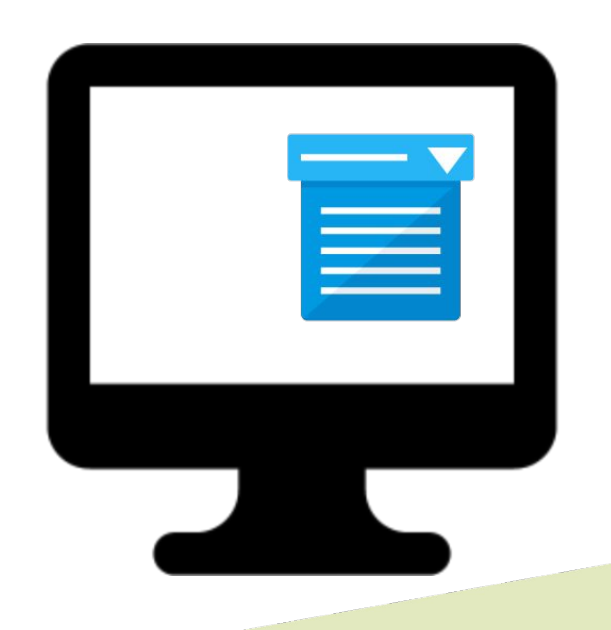

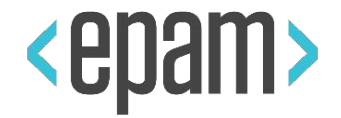

## **Page Objects UI Elements**

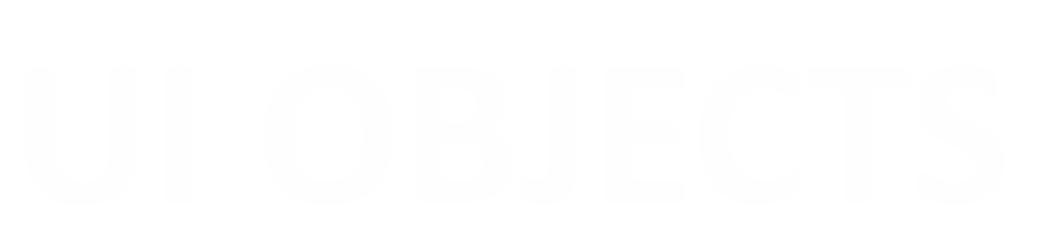

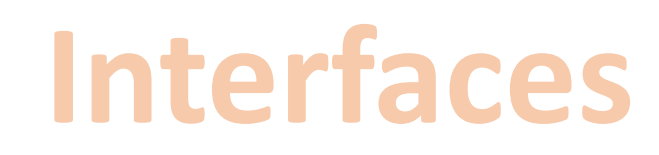

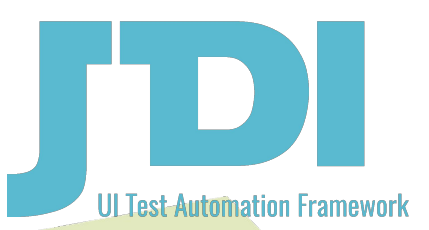

**29**

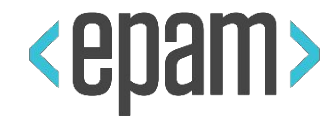

#### PLAN

#### **• UI Objects. JDI**

- **• JDI. Composite elements**
- **• JDI Settings**
- **• JDI for any UI**

#### QUESTIONS

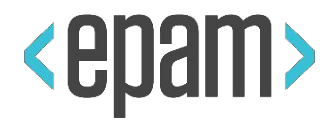

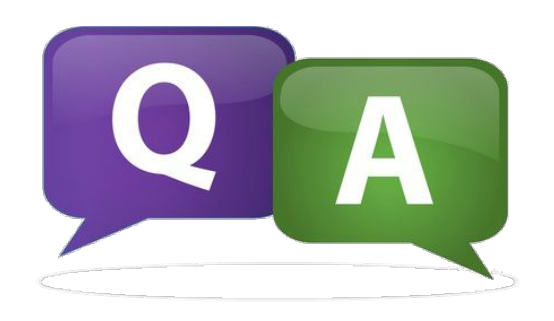

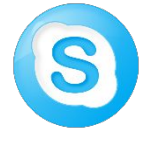

roman.Iovlev

roman\_iovlev@epam.com

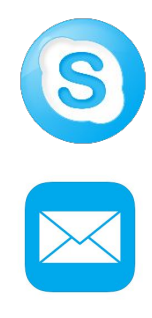

troektor1988osu dmitry lebedev1@epam.com

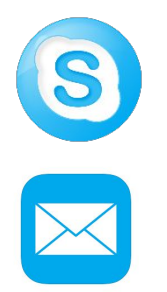

prox318is

danila\_morokov@epam.com

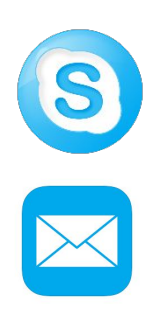

atlasova\_julia yulia\_atlasova@epam.com